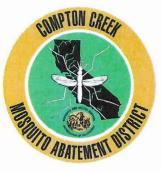

#### TRUSTEES

President Micah Ali County of Los Angeles

Vice President Tana McCoy County of Los Angeles

Board Secretary Margaret D. Comer County of Los Angeles

Trustee John Shelton City of Long Beach

Trustee Jonathan Bowers City of Compton

General Manager John Franklin Compton Creek Mosquito Abatement District 1224 South Santa Fe Ave. • Compton, CA 90221 Tel. / Fax: (310) 933-5321 • www.comptoncreekmad.org e-mail: info@comptoncreekmad.org or comptoncreekmad@earthlink.net

# REGULAR MEETING OF THE BOARD OF TRUSTEES OF THE COMPTON CREEK MOSQUITO ABATEMENT DISTRICT TO BE HELD AT COMPTON UNIFIED SCHOOL DISTRICT HEADQUARTERS SUPERINTENDENT'S CONFERENCE ROOM 501 S. SANTA FE BLVD. COMPTON, CA 90221

AGENDAS, AND OTHER BOARD MATERIALS ARE AVAILABLE HERE: <u>WWW.COMPTONCREEKMAD.ORG</u>

# 10:30 AM TUESDAY FEBRUARY 20, 2024

### AGENDA

Each item on the agenda, no matter how described, shall be deemed to include any appropriate motion, whether to adopt a minute motion, payment of any bill, approval of any matter or action, or any other action. Items listed "For Information" or "For Discussion" may also be subject of an "action" taken by the Board at the same meeting.

1. DETERMINATION OF A QUORUM

2. PLEDGE OF ALLEGIANCE

The District includes the communities of: Compton, East Rancho Dominguez, Enterprise,Mona Park, North Long Beach, Rosewood, West Rancho Dominguez and Willowbrook Compton Creek Mosquito Abatement District Agenda, February 20, 2024, Page 2

### 3. ADDITIONAL ITEMS TO THE AGENDA

Determine the need to add items to the agenda. In order for the Board to add an item to the agenda, it must make a determination that: (a) came to the attention of the Board after posting the agenda; (b) that there is a need for immediate action to be taken by the Board. If these two tests are met, the Board may add an item in question to the agenda for consideration consistent with the provisions of the Brown Act.

# 4. PUBLIC COMMENTS

#### 5. CONSENT CALENDAR

Consent Calendar items are considered routine by the Board of Trustees and will be adopted in one motion. There are no separate discussions of these items unless a Board member so requests, in which event the item will be removed from the Consent Calendar and considered separately immediately following action on the remaining items.

# A. MINUTES OF THE MEETINGS OF JANUARY 29, 2024

<u>Staff Recommendation:</u> Approve the minutes of the District's previous meeting as submitted. An recording of this meeting is available at the District Office.

# B. FINANCIAL STATEMENT FOR JANUARY 2024 <u>Staff Recommendation:</u> Approve this financial statement as submitted.

### C. REQUISITIONS NUMBERS 19 THROUGH 21

<u>Staff Recommendation</u>: Approve these requisitions as submitted. These requisitions are the documents explaining all the District's expenditures for the month of January 2024.

#### 6. GENERAL MANAGER'S REPORT FOR JANUARY.

Compton Creek Mosquito Abatement District Agenda, February 20, 2024, Page 3

### 7. SET DATE FOR NEXT MEETING:

#### 8. ADJOURNMENT

In compliance with the Americans with Disabilities Act (ADA), if special assistance is needed to participate in the Board meeting, please contact General Manager Mitchel R. Weinbaum at (310) 933-5321 for assistance to enable the District to make reasonable accommodations.

All public records relating to an item on this agenda are available for public inspection at the time the record is distributed to all, or a majority of all, members of the Board. Such records shall be available at the District office located at 1224 S. Santa Fe Ave. Compton, CA 90221

EXHAUSTION OF ADMINISTRATIVE REMEDIES – If you challenge a District action in court, you may be limited to raising only those issues you or someone else raised at the public meeting described in this notice, or in written correspondence delivered to the District Manager at, or prior to, the public meeting. Any written correspondence delivered to the General Manager before the District's final action on a matter will become a part of the administrative record.

MICAH ALI BOARD PRESIDENT MARGARET COMER BOARD SECRETERY